# Advanced Python

Whats all this then?

Biology Dept, Duke UniversityHunter Matthewsthm@duke.edu

# What is Python?

Advanced, Object Oriented scripting language

"Batteries Included" - 6GB of CPAN not required for hello world.

Despite that, there are a large number of add-on modules.

Twisted, BioPython, Numerical Python, SciPy

Database Modules, SAP R/3 modules...

# Changes from 1.5 to 2.0

Unicode Support, Augmented assignment, Cycles GC, XML included

String Methodsfoo.strip() instead of string.strip(foo)

**Distutils** "Build" system for python packages (including C extensions)

print statement changeprint >> sys.stderr, "Warning: action field not supplied"

gettext, pyexpat, zipfile, and \_winreg new modules

List Comprehensions

# List Comprehensions

 [ expression for expr in sequence1 for expr2 in sequence2 ... for exprN in sequenceNif condition ]

 for expr1 in sequence1: for expr2 in sequence2:

 ...

 for exprN in sequenceN: if (condition): #append value to resulting list

For Example: $seq1 = 'abc'$  $\sec^2(1,2,3)$  $\Rightarrow$   $\geq$   $(x,y)$  for x in seq1 for y in seq2]  $[(a', 1), (a', 2), (a', 3), (b', 1), (b', 2), (b', 3), (c', 1),$  $('c', 2), ('c', 3)]$ 

# Changes from 2.0 to 2.1

Nested Scopes now work as expected

Rich Comparison method names (<u>lt\_, \_ne\_</u>, etc)

```
Warning Framework import warnings
 warnings.filterwarnings(action = 'ignore',  message='.*regex .* deprecated', category=DeprecationWarning, module = 'main'
```
pydoc, doctest/PyUnit, usability improvements to the time module

all variable

# Changes from 2.1 to 2.2

Type and class changesYou can sub-class builtins now (class MyList(list):) New style classes - class New(object): blah blahint, float, str, dict, iter and file might as well be keywords now

Diamond Rule for multiple Inheritance

\_\_getattribute\_\_ added (called always, \_\_getattr\_\_ only on dict lookup fail)

\_\_slots\_\_ - way to restrict legal attribute names

ints and long ints are now unified. "L" is now deprecated.

 $\cos$ stat(filename)[stat.ST\_SIZE] ==> file\_size =  $\cos$ stat(filename).st\_size

xmlrpclib, hmac, socket is now ipv6, re is faster, smtplib is TLS

## **Iterators**

Made readlines() just as fast as xreadlines() (and deprecated it)

Iterator is (potentially) any object with next() method.raises StopIteration when its done

L =  $[1,2,3]$ ; i = iter(L); i.next() == 1; i.next() == 2; last time StopIteration will be raised.

for key in myDict: print key, myDict[key]

## **Generators**

Basically, a reentrant function that saves locals()

 def generate\_ints(N): for i in range(N):yield i

When you call a generator function, it doesn't return a single value; instead it returns a generator object that supports the iterator protocol.

Someone has even used generators to simplfy multi-threading!

# Division is changing.

The age old problem of  $1/2 = 0$  is being fixed.

// will be the "floor" division operator, just like classic /.

In the future, / will perform floating point division. So  $1/2 = 0.4999999$ 

## The future is NOW. (2.3)

Set datatype added. Both mutable and immutable varients.

Universal newline support.

enumerate(L) =  $>$  (0, L[0]), (1, L[1]), (2, L[2]) etc

bool type, FINALLY. bool, True and False are now essentially keywords.

You can import modules directly from zip archives, ala javaJust add the zip file to the sys.path

if 'ab' in 'abcd': # is now valid sub-string checking

modules: csv, pickle, PyBSDDB, bz2, platform, tarfile, testwrap, timeit

# [2.3] logging package

 import logging logging.debug('Debugging information') logging.info('Informational message')logging.warning('Warning:config file %s not found', 'server.conf')

Logger can log to files, raw sockets, syslog, email, NTEvents, and more.

Logger is backwards compatible with 1.5, and is really cool.

I wish I could get it to work for me...

## parse

Replacement for getopt, originally developed as Optik.

```
 from optparse import OptionParserop = OptionParser() op.add_option('-i', '--input', action='store', type='string', dest='input', help='set input filename') op.add_option('-l', '--length', action='store', type='int', dest='length', help='set maximum length of output')
```
Generates help for you, and gives you a single object with the flags as attributes.

# Pickling Example

import pickle # never cPickle  $obj = random\_python\_object()$ ...stuff...

```
fh = open('saurkraut', 'w')pickle.dump(obj, fh)fh.close()
```

```
fh2 = open('saurkraut', 'r')obj2 = pickle.load(fh2)
```
obj2 is now equivalent to obj.

# **PySqlite**

Beware the conn.commit() boojum.

### import sqlite

```
conn = \text{sglite.comnect}(db="db", mode=077)
cursor = conn.cursor() cursor.execute(""" select genus, species, family, category from calfloraorder by species, genus
   """) for row in cursor.fetchall(): print "%14s, %15s, %19s, %8s, %25s, %i" % ( row.genus, row.species, row.family, row.category)
```
#### conn.close()

## Psyco

Basically, its a JIT compiler, written as a module.So using it is a lead pipe cinch.

import psycopsyco.full() # full program is JIT

import psycopsyco.bind(myfunction1) # only these two functions are sped uppsyco.bind(myfunction2) # useful if these are the core loops.

Building psyco is left as an exercise for the programmer.

# Writing Extensions

```
 #include <Python.h>
 static PyObject * spam_system(PyObject *self, PyObject *args){ char *command; int sts;
```

```
 if (!PyArg_ParseTuple(args, "s", &command)) return NULL; sts = system(command); return Py_BuildValue("i", sts);
```
}

}

```
 static PyMethodDef SpamMethods[] = {
 {"system", spam_system, METH_VARARGS,  "Execute a shell command."}, {NULL, NULL, 0, NULL} /* Sentinel */ };
```

```
 void initspam(void) {
 (void) Py_InitModule("spam", SpamMethods);
```
# XMLRPC

import xmlrpclib server = ServerProxy("http://betty.userland.com")

### try:

 # Using the server object, call "examples.getStateName()" with # an argument of 41 print server.examples.getStateName(41) except Error, v:print "ERROR", v

The home page of all things pythonic http://www.python.org

Python Quick Reference - everything you need, on one page.http://www.brunningonline.net/simon/python/PQR.html

Daily Python URLhttp://www.pythonware.com/daily/

Tons of Python apps, modules for python, etchttp://www.freshmeat.net

Python.faqtshttp://python.faqts.com

Beginning pythonhttp://www.uselesspython.com/index.html

Python Bloghttp://www.deadlybloodyserious.com/Python

Introduction to Numerical Python

http://www.onlamp.com/pub/a/python/2000 /05/03/numerically.html

Psyco (JIT) http://psyco.sourceforge.net

O'Reillys web site (I don't care for this one)http://www.onlamp.com/python/

Biology and Pythonhttp://biopython.org/

All the power of python with all the incompatibility of java. http://www.jython.org/

Python makes windows suck a little lesshttp://www.python.org/download/ download\_windows.html

Python and GTK (and links to pygnome) http://www.daa.com.au/~james/pygtk/

Online Python Journalhttp://pythonjournal.cognizor.com/

Published (like, as in paper) Python Journalhttp://www.pyzine.com/

Python Book Reviews -- Bad HTML, great contenthttp://www.awaretek.com/book.html

# Development is a state of mind.

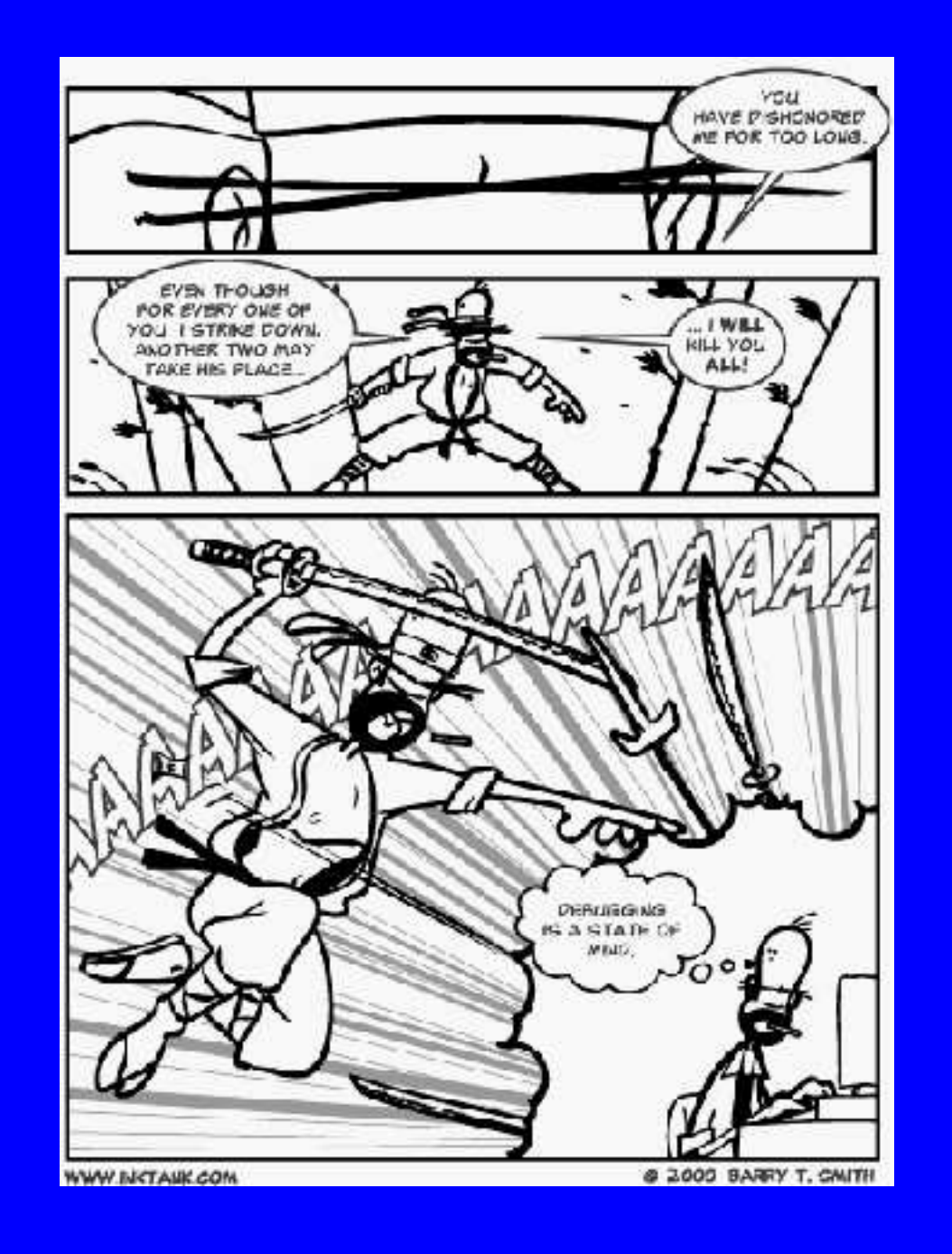